# TP n°2 Instruments de visée

PCSI 2023 – 2024

Objectifs : *L'objectif de ce TP est d'étudier trois dispositifs optiques : la lunette astronomique, le viseur et le microscope en simulant leur fonctionnement sur un banc d'optique.*

Matériel :

- Lentilles +2*δ*, +3*δ*, +8*δ*, +10*δ*, *−*2*δ*, *−*3*δ*.
- Collimateur
- Lunette de visée à l'infini
- Viseur à frontale fixe

# <span id="page-0-0"></span>I Lunette astronomique

#### <span id="page-0-1"></span>1. Montage d'étude

On souhaite étudier une lunette astronomique. On rappelle que celle-ci est un système afocal constitué de deux lentilles convergentes. Pour simuler le fonctionnement de la lunette, il faudra tout d'abord créer un objet à l'infini. Puis un observateur place son œil à la sortie de la lunette (après l'oculaire) : il faudra donc simuler le rôle de l'œil en utilisant une lentille et un écran.

# <span id="page-0-2"></span>2. Travail préalable : vérification des distances focales des lentilles

Avant de commencer le TP, on souhaite vérifier les distances focales des lentilles disponibles sur la table.

- Citer des méthodes qui permettant de déterminer la distance focale d'une lentille.
- En utilisant la méthode d'auto-collimation, mesurer la distance focale de chacune des lentilles présentes sur la table. On précisera l'incertitude portant sur chacune des mesures réalisées.
- Cette méthode peut-elle être utilisée pour les lentilles divergentes ? Sinon quelle méthode devraiton utiliser ?

# <span id="page-0-3"></span>3. Réalisation d'un objet à l'infini et d'un œil

On a besoin de simuler un objet à l'infini, pour cela on utilise un collimateur.

— Commencer par régler la lunette de visée pour en faire une lunette de visée à l'infini (viser un objet éloigné ou l'image d'un objet placé dans le plan focale d'une autre lentille ...). Viser ensuite l'image donné par le collimateur avec la lunette réglée et agissez sur son tirage afin d'obtenir une image nette (On pourra mettre un filtre avant le collimateur afin de réduire l'intensité lumineuse). Le collimateur est alors réglé pour donner une image à l'infini.

On souhaite modéliser l'œil par une lentille convergente, de distance focale *f ′ ≈* +30 cm, jouant le rôle du cristallin et par l'écran de projection qui jouera le rôle de la rétine.

— Placer l'écran sur le banc optique.

- Placer la lentille devant l'écran et ajuster la distance lentille-écran de manière à avoir une image nette sur l'écran.
- Comparer la distance lentille écran avec la distance focale de la lentille.

Pour la suite, on ne touchera plus à ces réglages. On pourra toutefois modifier la position de l'ensemble de l'œil (lentille  $+$  écran).

# <span id="page-1-0"></span>4. Réalisation de la lunette

On souhaite construire une lunette astronomique disposant d'un grossissement *G* = *−*4. b — Quelle lentilles utilisez-vous ?

- - Quelle doit-être la distance entre les deux lentilles.
	- Réaliser le montage, et vérifier le bon fonctionnement de la lunette.
	- Proposer un protocole permettant de vérifier la formule du grossissement, faites-le valider par votre professeur et mettez-le en œuvre. Pensez à donner une estimation de l'incertitude sur la mesure de *G*.

# <span id="page-1-1"></span>5. Cercle oculaire

On positionne un diaphragme juste devant l'objectif de la lunette. Ce diaphragme permet de contrôler l'intensité du flux lumineux. On définit le cercle oculaire comme étant l'image de l'objectif donné par l'oculaire, le diamètre de l'objectif étant limité par le diamètre du diaphragme. Tous les rayons émergents de l'oculaire passent par ce cercle : c'est donc la position la plus lumineuse en sortie de la lunette, position qui est privilégiée pour placer l'œil, lors de l'observation d'objets célestes peu lumineux. b — Montrer que le grossissement de la lunette s'exprime simplement en à l'aide du diamètre *<sup>d</sup>* du

- diaphragme d'entrée et du diamètre *d ′* du cercle oculaire.
- Proposer alors un second protocole expérimental permettant de déterminer le grossissement de la lunettte. Pensez à donner une estimation de l'incertitude sur la mesure de *G*.

### <span id="page-1-2"></span>6. Amélioration de la lunette astronomique

Cette lunette donne une image renversée, on peut l'améliorer en intercalant une lentille *L*3 convergente entre l'objectif et l'oculaire. L'oculaire est déplacé pour avoir une image finale toujours à l'infini. Le but

- est d'obtenir le grossissement double et une image finale droite. On prend  $f'_3 = +10$  cm.<br>
Quels points doit conjuguer L3 pour que le système soit toujours afocal ?
	- On note γ le grandissement transversal associé à *L*3 et en déduire que  $\overline{O_3F_1'}=\frac{1-\gamma}{\gamma}$ *γ f ′* 3 . Faire un schéma avec tracé des rayons.
	- En déduire enfin que le grossissement *G'* de l'instrument est alors donné par *G'* = γ*G*.
	- En déduire les distances entre les lentilles.
	- Faire le montage et vérifier le bon fonctionnement.

# <span id="page-1-4"></span><span id="page-1-3"></span>II Focométrie à l'aide d'un viseur

### 1. Viseur à frontale fixe

D finition : Un viseur donne une image nette (pour un œil emmétrope) d'un objet à distance finie

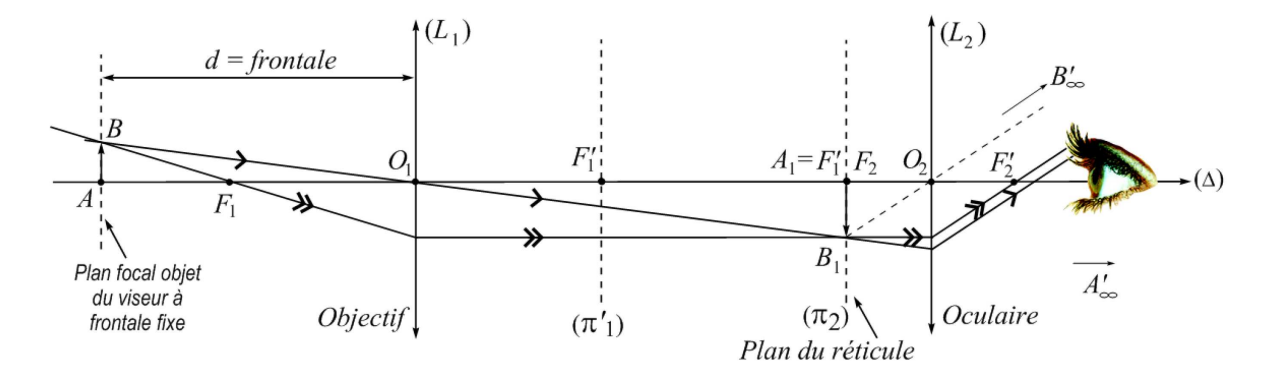

 $R$ emarque : Cela revient à dérégler une lunette afocale en modifiant son tirage pour avoir  $F'_1 \neq F_2$ .

Remarque : Sur de nombreux viseurs, la distance *d* est fixée par construction. On parle alors de viseur à frontale fixe.

# <span id="page-2-0"></span>2. Réglage du viseur à frontale fixe

- Régler l'oculaire afin de voir le réticule sans accommoder.
- Placer l'objet. Mettre un filtre après l'objet pour diminuer l'éclairement.
- la frontale *d* du viseur étant fixée, la mise au point consiste à déplacer l'ensemble du viseur jusqu'à l'observation, sans accommoder, d'une image nette : la distance objet-objectif est alors égale à la distance de visée *d*.
- Vérifier que l'image soit bien dans le même plan que le réticule : pour cela, on peut déplacer légèrement la tête verticalement et horizontalement : l'image et le réticule ne doivent pas se déplacer l'un par rapport à l'autre (ils se déplacent en bloc).

# <span id="page-2-1"></span>3. Application à la focométrie

- Réglage du viseur : régler l'oculaire du viseur pour voir le réticule sans accommoder.
- Mettre un filtre après l'objet pour diminuer l'éclairement. Placer le viseur sur le banc optique de manière à voir l'objet.
- Noter l'abscisse *x*<sup>1</sup> du viseur qui pointe l'objet
- Placer une lentille divergente de focale inconnue et déplacer le viseur pour observer l'image de l'objet à travers la lentille.
- Noter l'abscisse  $x_2$  du viseur correspondante.
- Déplacer à nouveau le viseur pour observer la face avant de la lentille (on repère en réalité les imperfections du verre constituant la lentille) (si on rencontre des difficultés : mettre un objet à la place de la lentille et viser l'objet).
- Noter l'abscisse *x*<sup>3</sup> correspondante.
- Déduire de *x*1, *x*<sup>2</sup> et *x*<sup>3</sup> la valeur de la vergence de la lentille.

# <span id="page-2-2"></span>III Microscope

# <span id="page-2-3"></span>1. Rappels théoriques

Pour distinguer au mieux les détails d'un objet de petite taille, l'œil humain doit se rapprocher au maximum de l'objet (distance minimale de vision distincte *dpp* =25 cm en moyenne, accommodation maximum !) L'œil voit alors l'objet sous un angle *ε ≃* tan(*ε*) = *AB dpp* . L'angle minimale sous lequel l'œil peut distinguer deux points s'appelle la limite de résolution de l'œil et vaut *θmin* = 3*.*10*<sup>−</sup>*<sup>4</sup> radians soit environ 1*′* d'arc.

Le microscope possède deux intérêts : il permet de voir l'objet sous un angle *ε ′* plus grand et il donne une image finale à l'infini (donc l'œil ne se fatigue pas !).

Le microscope peut-être modélisé par un jeu de deux lentilles (très convergentes) *L*<sup>1</sup> l'objectif et *L*<sup>2</sup> l'oculaire avec  $f_1' < f_2'$  (l'inverse de la lunette astronomique!)

On prend  $f'_1$  petite de façon à faire entrer le maximum de lumière issue de l'objet dans le microscope (*AB* très proche de *F*<sup>1</sup> et donc de *L*1, ce qui pose un problème car les conditions de Gauss sont peu respectées en entrée)

Exemple :  $f'_1 = 2,00$  mm,  $f'_2 = 30,0$ mm et  $\Delta = F'_1F_2 = 150$  mm ce qui donne un grossissement  $G = -\frac{\Delta d_{pp}}{f' f'}$  $\frac{A\omega_{pp}}{f'_1 f'_2} = 625$ .

## <span id="page-3-0"></span>2. Modélisation sur le banc d'optique

Vous disposez de deux lentilles de vergences +8*δ* et +3*δ* qui serviront respectivement à modéliser l'objectif *<sup>L</sup>*<sup>1</sup> et l'oculaire *<sup>L</sup>*2. <sup>b</sup> 1. Faire le schéma synoptique du dispositif et une construction de principe (sans respect de l'échelle)

- du fonctionnement du microscope.
- 2. Etablir que le grandissement linéaire de l'objectif peut s'écrire *γ*<sup>1</sup> = *−*∆*/f′* 1 .
- 3. Le grossissement commercial d'un microscope est le rapport entre l'angle sous lequel est vu l'objet dans l'instrument d'optique et de l'angle sous lequel est vu le même objet à l'œil nu à la distance  $d_{pp}$ . En déduire que le grossissement commercial s'écrit alors  $G = −\frac{\Delta d_{pp}}{f f_s}$ *f ′* 1 *f ′* 2
- 4. En déduire ∆ afin d'obtenir un microscope de grossissement *G* = *−*3.
- 5. Calculer de même à quelle distance du foyer objet de l'objectif on doit placer l'objet.
- 6. Faire le montage sur le banc d'optique. On veillera à avoir ∆ précédemment calculé et on ajustera la position de l'objet (sur un support hors banc d'optique car le montage est plus long que celui-ci !) pour que l'image intermédiaire soit bien dans le plan focal objet de L2. Expliquer votre démarche.
- 7. Regardez directement à travers l'oculaire (en prenant soin d'intercaler le filtre violet pour vous protéger la vue. Voit-on objet en entier ? Avec un écran, déterminer la meilleure place *C* pour l'œil afin d'avoir un champ de vision le plus large possible. Noter à quelle distance de *L*<sup>2</sup> se situe du cercle oculaire et le diamètre de celui-ci.
- 8. Comment évolue le champ de vision si on se place trop près de *L*<sup>2</sup> ? Trop loin ? Par quoi est-il limité au niveau du cercle oculaire ?
- 9. Exprimer cette position optimale de l'œil par rapport au foyer *F*2'. Application numérique.

### <span id="page-3-1"></span>3. Latitude de mise au point

La latitude de mise au point est la plage sur laquelle on peut déplacer l'objet par rapport à L1 tout en conservant une vision nette de l'image finale. Elle existe grâce à la faculté d'accommodation de l'œil. Dans le pire des cas, l'image finale se forme à la distance *d<sup>m</sup>* de celui-ci.

- 1. En plaçant toujours votre œil en *C*, évaluer expérimentalement de quelle distance vous pouvez
- déplacer l'objet tout en conservant une vision nette.<br>2. Comparer à la valeur théorique de la latitude de mise au point en prenant *d<sub>pp</sub>* = 25 cm. Remarque : en pratique cette latitude est seulement de quelques micromètres d'où l'utilisation d'une vis de réglage micrométrique de précision pour faire la mise au point.

# <span id="page-4-1"></span>4. Amélioration du champ : verre de champ

Afin d'améliorer ce dispositif, on intercale une lentille de champ (ou verre de champ) *L*<sup>3</sup> de vergence +2*δ* dans le plan focal objet de l'oculaire où se forme l'image intermédiaire. On veillera à bien replacer l'objet comme au III.

- <span id="page-4-0"></span>1. Le système forme-t-il toujours une image à l'infini ? Le grossissement est-il changé ?
- 2. Intercaler la lentille L3 et observer le résultat à travers l'instrument. Qu'est-ce qui à changé ? Repérer la place et le diamètre du cercle oculaire et les comparer par rapport au III. Conclure sur le rôle du « verre de champ ».

# Table des matières

## [I Lunette astronomique](#page-0-0)

- [1. Montage d'étude](#page-0-1)
- [2. Travail préalable : vérification des distances focales des lentilles](#page-0-2)
- [3. Réalisation d'un objet à l'infini et d'un œil](#page-0-3)
- [4. Réalisation de la lunette](#page-1-0)
- [5. Cercle oculaire](#page-1-1)
- [6. Amélioration de la lunette astronomique](#page-1-2)

## [II Focométrie à l'aide d'un viseur](#page-1-3)

- [1. Viseur à frontale fixe](#page-1-4)
- [2. Réglage du viseur à frontale fixe](#page-2-0)
- [3. Application à la focométrie](#page-2-1)

### [III Microscope](#page-2-2)

- [1. Rappels théoriques](#page-2-3)
- [2. Modélisation sur le banc d'optique](#page-3-0)
- [3. Latitude de mise au point](#page-3-1)
- [4. Amélioration du champ : verre de champ](#page-4-1)